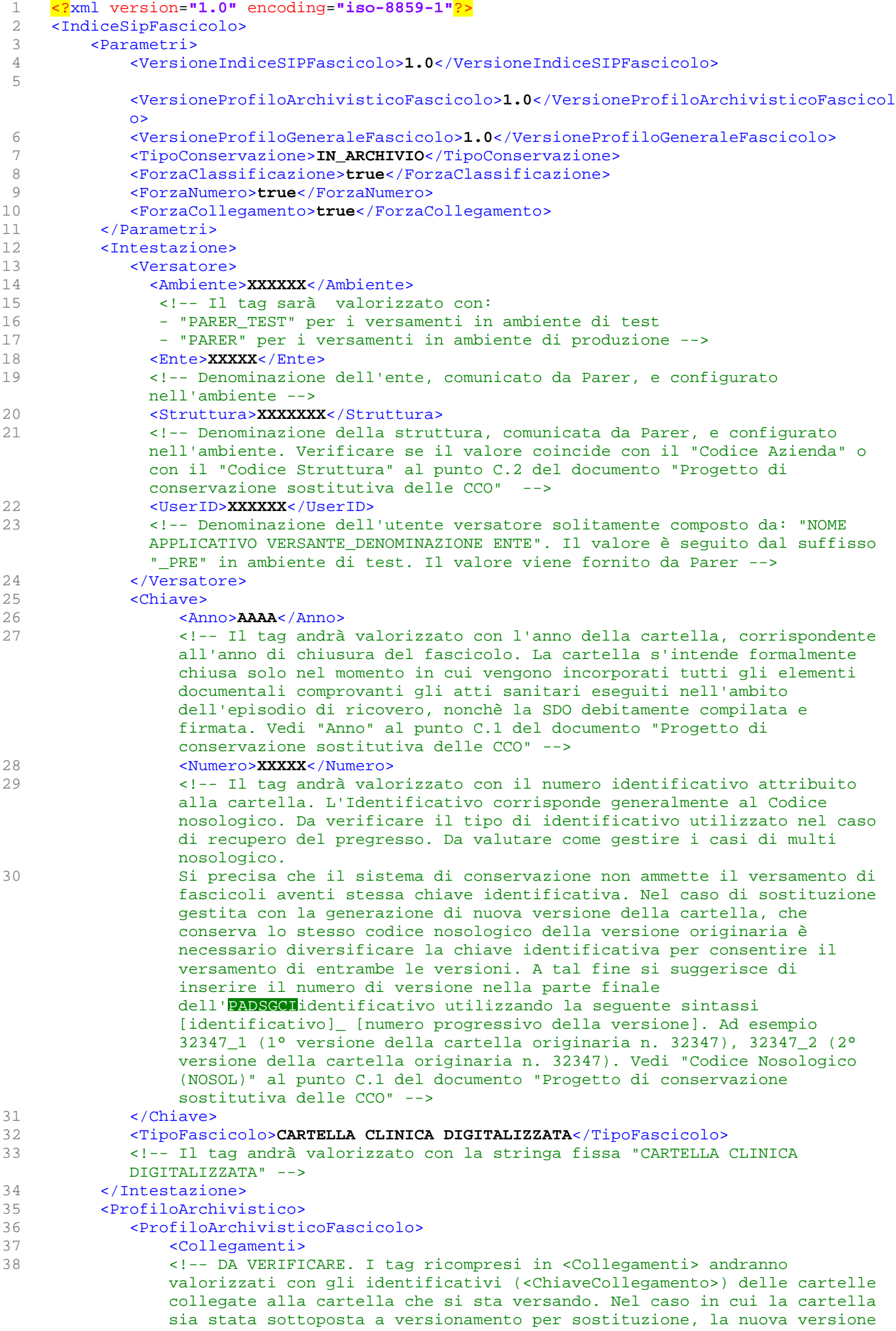

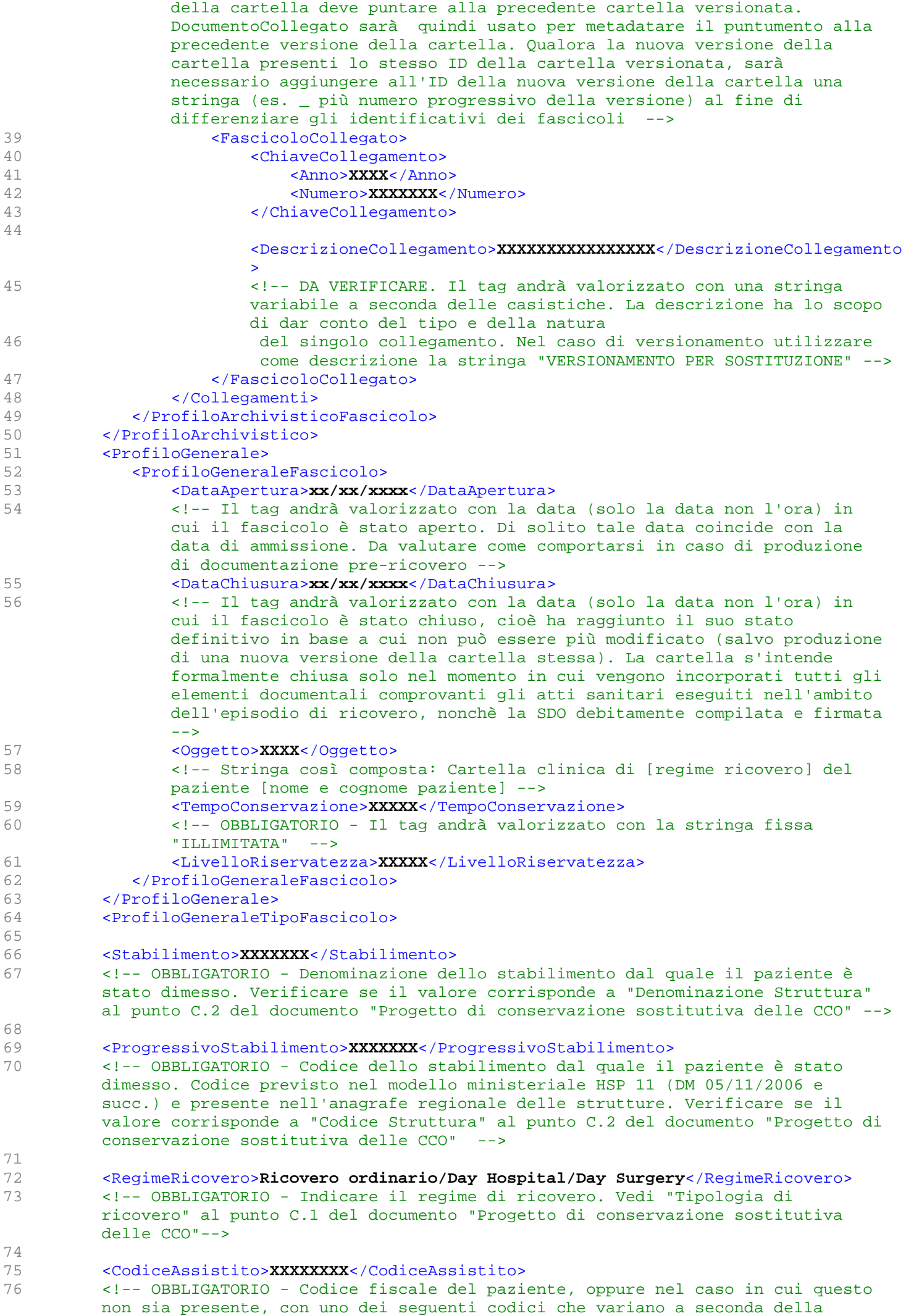

condizione giuridica che legittima la presenza del paziente straniero sul

territorio italiano: codice STP, codice ENI; codice PSU, codice regionale per i soggetti richiedenti asilo politico. Valorizzare con NON\_DISPONIBILE nei casi di anonimato previsti dalla legge (legge 135/90 per i malati di HIV e AIDS; DPR 309/90 per i pazienti affetti da dipendenza da sostanze stupefacenti; Decreto Ministero della Sanità n. 349 del 16/07/2001 per i parti in anonimato; legge 194/78 per i ricoveri in IVG). Vedi "Codice Fiscale" al punto E.1 del documento "Progetto di conservazione sostitutiva delle CCO" --> 77 78 <TipoCodiceAssistito>**XXXXXXX**</TipoCodiceAssistito> 79 <!-- OBBLIGATORIO - Indicazione del tipo di codice valorizzato nel tag <CodiceAssistito> (es. CF, STP, ENI ecc...). (legge 135/90 per i malati di HIV e AIDS; DPR 309/90 per i pazienti affetti da dipendenza da sostanze stupefacenti; Decreto Ministero della Sanità n. 349 del 16/07/2001 per i parti in anonimato; legge 194/78 per i ricoveri in IVG) --> 80 81 <!-- Almeno uno dei due tag seguenti <IDPazienteAnagraficaLocale> e <IDPazienteAnagraficaAziendale> deve essere valorizzato --> 82 <IDPazienteAnagraficaLocale>**XXXXXXXX**</IDPazienteAnagraficaLocale> 83 <!-- Identificativo del paziente allâPADSGCIinterno delle anagrafiche locali. Nei casi di anonimato valorizzare con NON\_DISPONIBILE --> 84 85 <IDPazienteAnagraficaAziendale>**XXXXXXXXX**</IDPazienteAnagraficaAziendale> 86 <!-- Identificativo del paziente allâPADSGCIinterno dellâPADSGCIanagrafica centrale dellâPADSGCIazienda. Nei casi di anonimato valorizzare con NON\_DISPONIBILE --> 87 88 <NumeroTesseraSanitaria>**XXXXXXXXX**</NumeroTesseraSanitaria> 89 <!-- FACOLTATIVO - Numero della tessera sanitaria regionale --> 90 91 <NumeroTesseraTEAM>**XXXXXXXXX**</NumeroTesseraTEAM> 92 <!-- FACOLTATIVO - Numero della tessera TEAM. --> 93 94 <CognomeAssistito>**XXXXXXXXX**</CognomeAssistito> 95 <!-- OBBLIGATORIO. Valorizzare con la dicitura ANONIMO nei casi previsti dalla normativa vigente (legge 135/90 per i malati di HIV e AIDS; DPR 309/90 per i pazienti affetti da dipendenza da sostanze stupefacenti; Decreto Ministero della Sanità n. 349 del 16/07/2001 per i parti in anonimato; legge 194/78 per i ricoveri in IVG). Vedi "Cognome" al punto E.1 del documento "Progetto di conservazione sostitutiva delle CCO"  $96$ 97 <NomeAssistito>**XXXXXXXXX**</NomeAssistito> 98 <!-- OBBLIGATORIO. Valorizzare con la dicitura ANONIMO nei casi previsti dalla normativa vigente (legge 135/90 per i malati di HIV e AIDS; DPR 309/90 per i pazienti affetti da dipendenza da sostanze stupefacenti; Decreto Ministero della Sanità n. 349 del 16/07/2001 per i parti in anonimato; legge 194/78 per i ricoveri in IVG). Vedi "Nome" al punto E.1 del documento "Progetto di conservazione sostitutiva delle CCO" --> 99 100 <DataNascitaPaziente>**aaaa-mm-gg**</DataNascitaPaziente> 101 <!-- OBBLIGATORIO. Vedi "Data di nascita" al punto E.1 del documento "Progetto di conservazione sostitutiva delle CCO" --> 102 103 <LuogoNascitaAssistito>**XXXXXXXXXX**</LuogoNascitaAssistito> 104 <!-- OBBLIGATORIO - Indicare la denominazione del comune o il codice ISTAT, oppure lo Stato estero presso il quale il paziente risulta essere nato--> 105 106 <RepartoDimissione>**XXXXXXXXXX**</RepartoDimissione> 107 <!-- OBBLIGATORIO - Indicare la denominazione del reparto al momento della dimissione dell'assistito. Verificare se il valore corrisponde al "Nome reparto di dimissione oggi attivo" al punto C.3 del documento "Progetto di conservazione sostitutiva delle CCO" --> 108 109 <CodiceRepartoDimissione>**XXXXXXXXXX**</CodiceRepartoDimissione> 110 <!-- OBBLIGATORIO - Indicare il codice del reparto di dimissione. Verificare se il valore corrisponde al "Codice reparto di dimissione oggi attivo" al punto C.3 del documento "Progetto di conservazione sostitutiva delle CCO" --> 111 112 <ResponsabileRepartoDimissione>**XXXXXX**</ResponsabileRepartoDimissione> 113 <!-- OBBLIGATORIO - Indicare il nominativo del direttore/responsabile del reparto di dimissione. Verificare se il valore corrisponde al "Responsabile firma del documento" al punto D del documento "Progetto di conservazione

sostitutiva delle CCO" -->

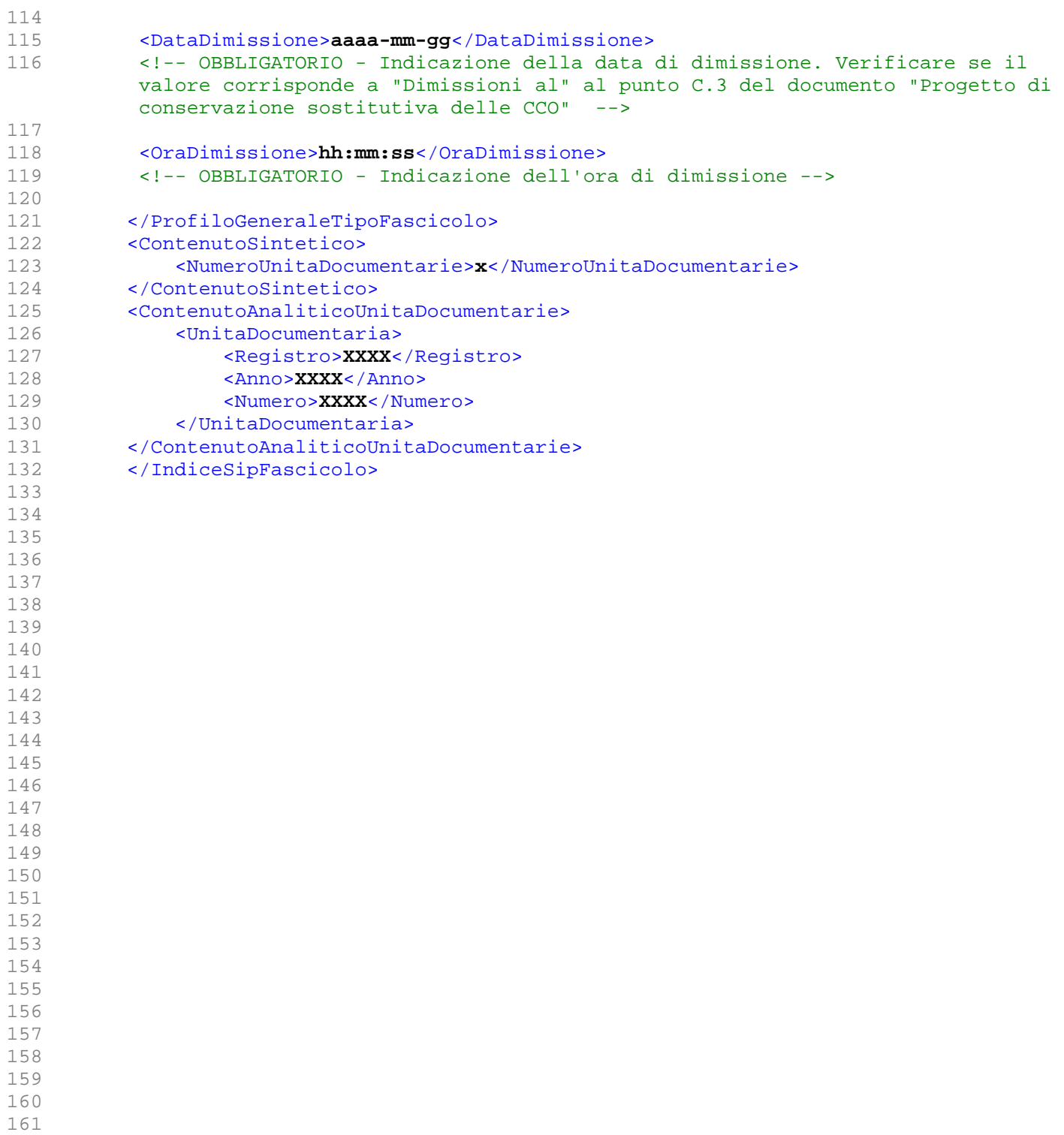